#### **REPUBLIC OF UZBEKISTAN MINISTRY OF HIGHER AND SECONDARY SPECIAL EDUCATION**

#### **ANDIJAN INSTITUTE OF MECHANICAL ENGINEERING**

Registered: No. 2022 years "<u>d' Ч " ОХ</u>

**"I CONFIRM"** On academic work vice rector of the university  $\leq$ .  $\leq$   $\leq$ 2022 years  $\frac{m}{2}$   $\frac{m}{2}$ -

水系

 $0z_I$ 

 $-$ ,0

### **CLOUD TECHNOLOGIES AND DATABASE WORKER OF SCIENCE TRAINING PROGRAM**

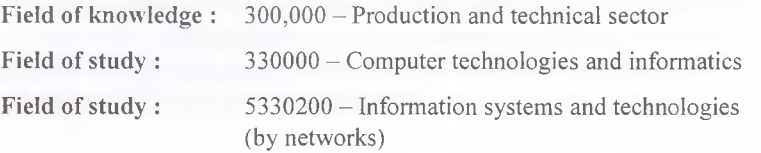

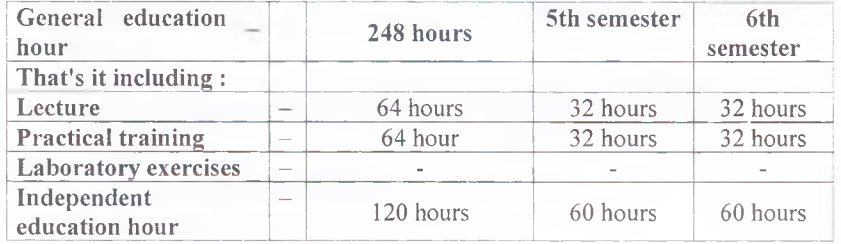

**Andijan - 2022**

l

curriculum of science was **reviewed** and approved **in** the minutes of the meeting of the Scientific Council of the Andijan Institute of Mechanical Engineering dated "\_\_\_\_" \_\_\_\_\_\_\_\_\_\_\_\_\_\_, 2022.

The working curriculum of the Andijan Institute of Mechanical Engineering is educational **and** methodological It was approved by the statement of the Council of Ministers No. "\_\_\_" dated "\_\_\_" \_\_\_\_\_\_\_\_\_\_\_, 2022.

### **Developers:**

- 1. Kh. Sarimsakov Associate Professor of the "Information Technologies" Department of AndMI, Candidate of Economic Sciences
- 2. MM Yuldashev trainee teacher of the "Information Technologies" department of AndMI.

### **Reviewers:**

1. M. Yusupov - head of the department of "Information Technologies" of AndMI, technical department Doctor of Philosophy

2. U. Sobirov - AndMI "Automation of mechanical engineering production" associate professor of the department , candidate of economic sciences .

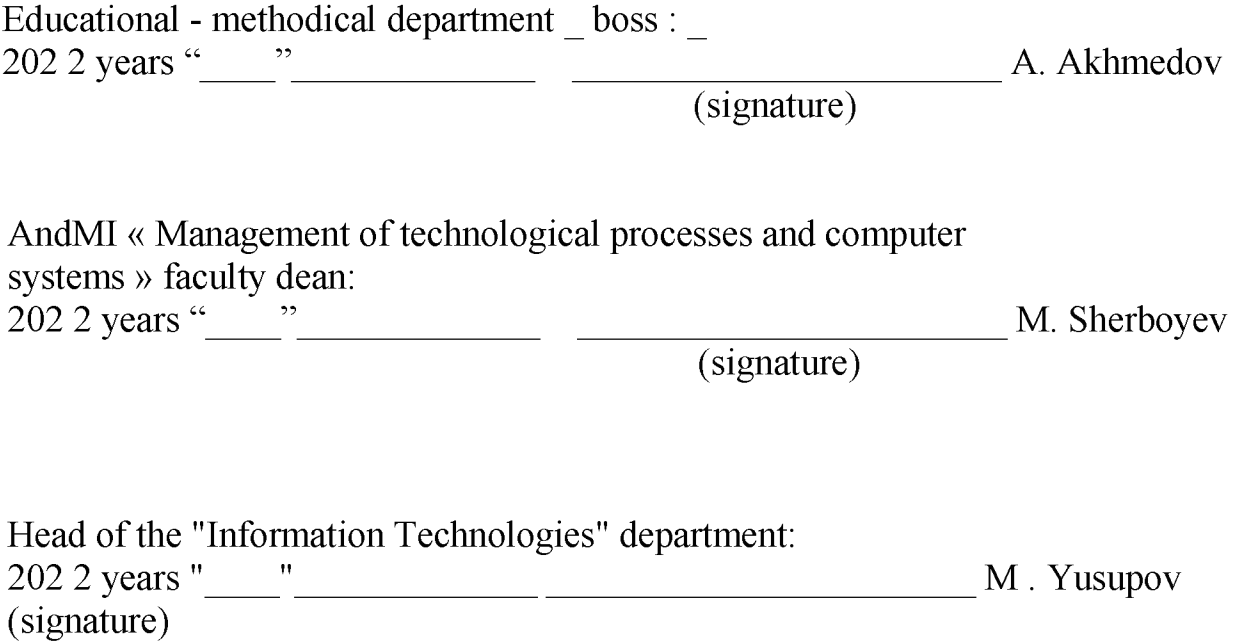

# **I.** \_ Relevance of **educational science and its role in higher professional education**

One of the main subjects of the information technology field is Cloud technologies and database science. The main goal of cloud technologies and database science is to form students' knowledge about cloud technologies and database-based services. In the near future, cloud technologies and database-based services will be the most acceptable alternative to installing hardware and software. At the end of the course, students study current cloud technologies and databasebased services and their differences from previous services, make a comparative conclusion, and develop a new cloud-based technology and database service.

# **II** . The purpose **and tasks of educational science i**

**The purpose of teaching the subject** is to install and configure the existing instruments and applications for students to create programs for mobile devices in creating different from services use and setting, abstract and anonymous from classes use, mobile in applications program work efficiency increase, knowledge, **skill** and skill formation.

**The task of the subject** is to teach students the theoretical foundations of cloud technologies and databases, the basic concepts and categories of cloud technologies and databases, economic laws and principles, and to create the ability to apply them in practice.

# **The following requirements are set for the knowledge, skills and qualifications of students in science :**

### **The student should know:**

- able to understand the basic concepts of cloud technologies and database theory;
- understand the basic concepts used in cloud technologies and database applications;
- they can use cloud computing knowledge to analyze the problem, formulate a solution and find its solution in cloud technologies and database computing processes;
- they can learn how concepts appear in the theory and applications of cloud technologies and databases ;

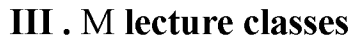

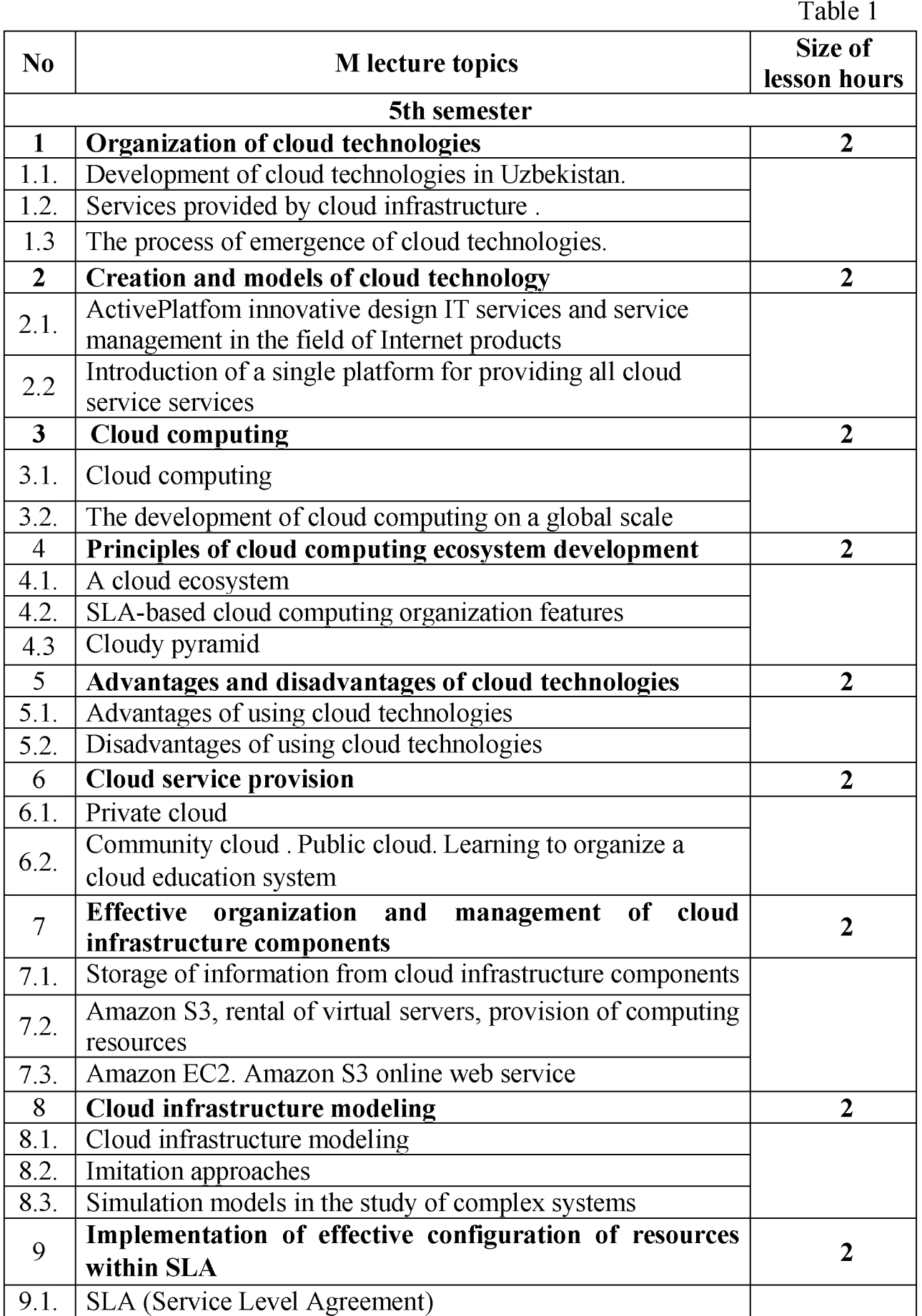

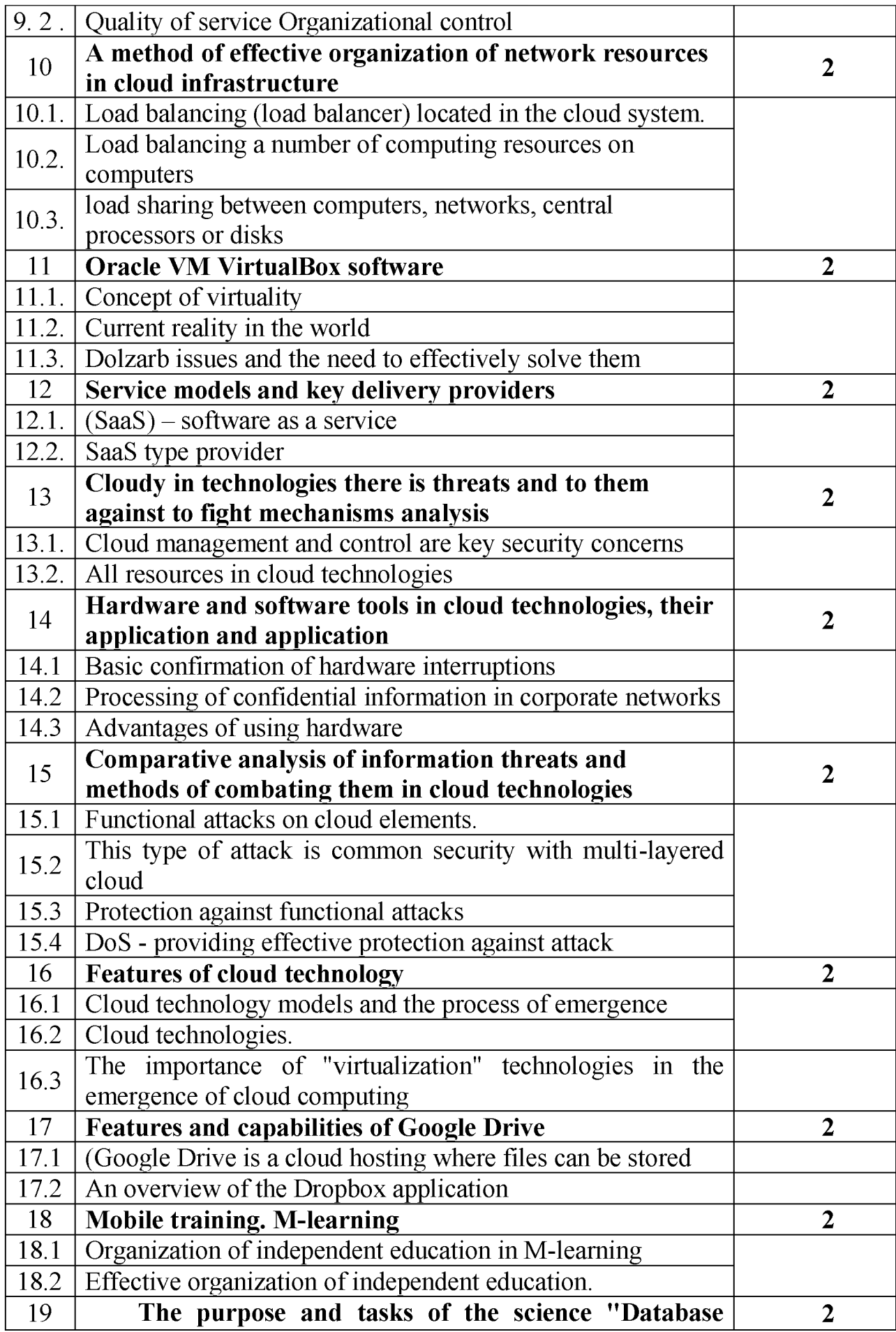

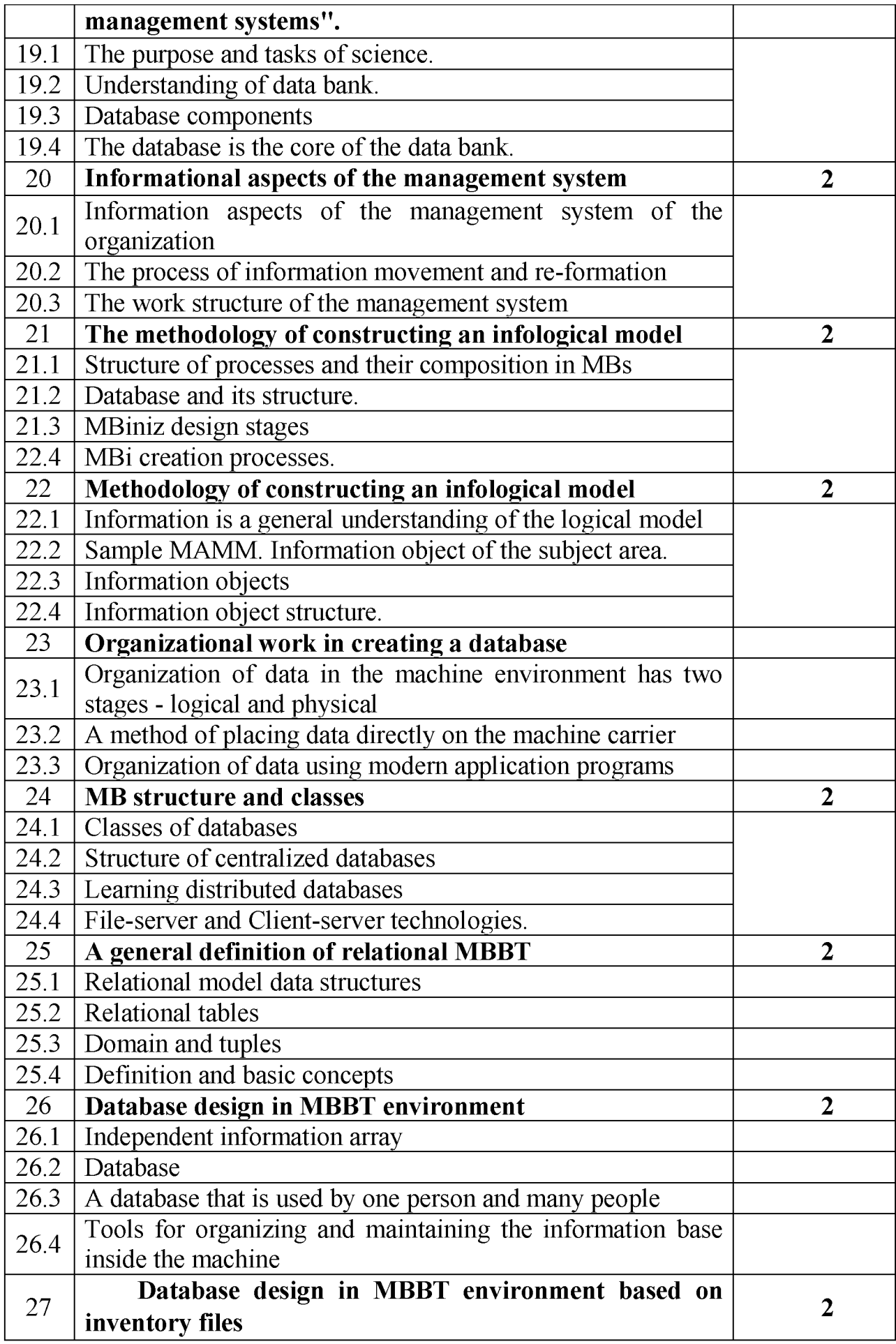

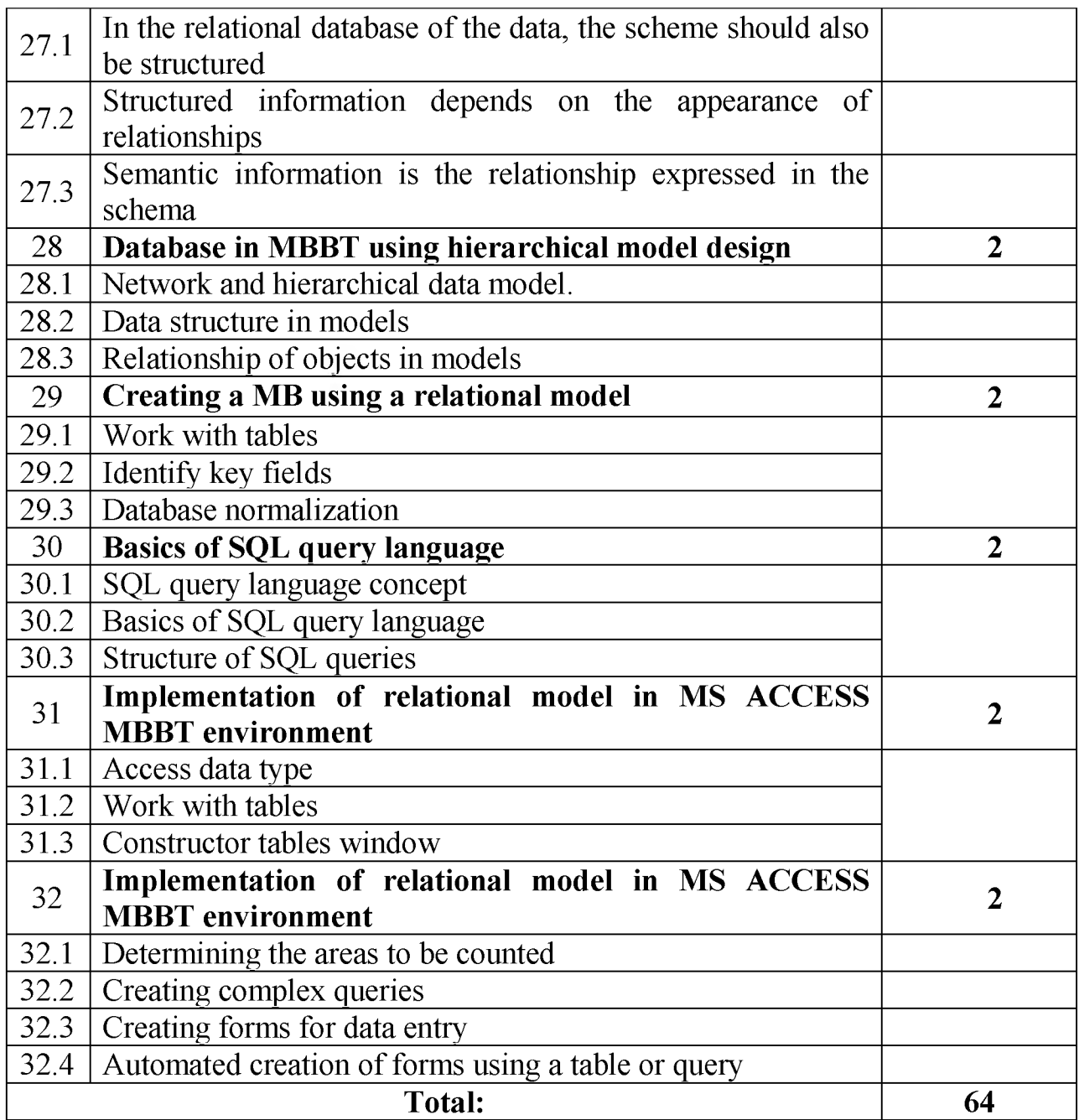

M lecture sessions are held in an auditorium equipped with multimedia installations for a stream of academic groups.

# **IV . Practical training**

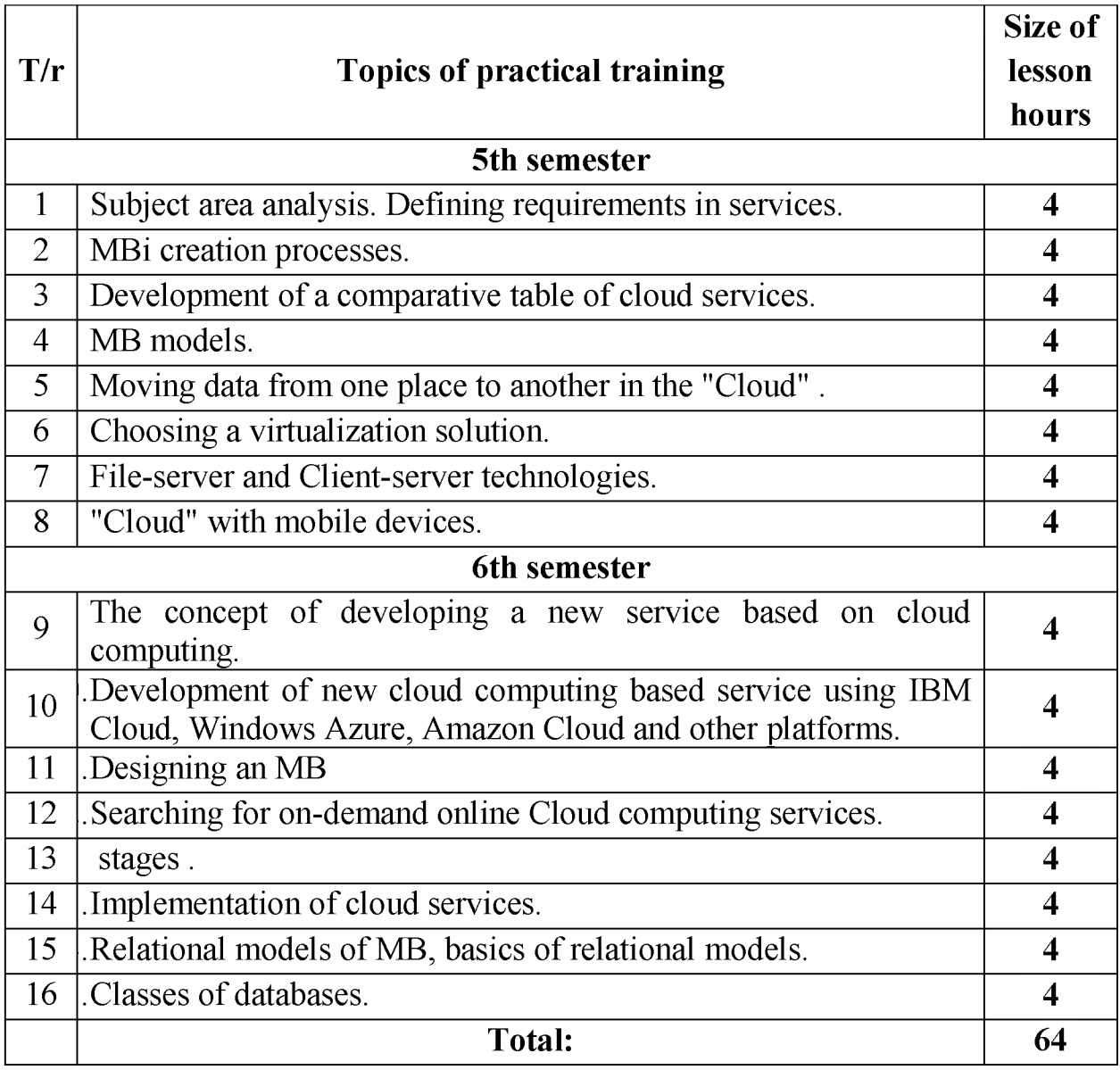

Practical classes are held separately for each academic group in an auditorium equipped with multimedia facilities. Classes are conducted using active and interactive methods, "Case-study" technology is used, the content of the cases is determined by the teacher. Visual materials and information are transmitted using multimedia structures.

# **V. Laboratory exercises**

Laboratory training in this subject is not provided

# **VI. Independent education**

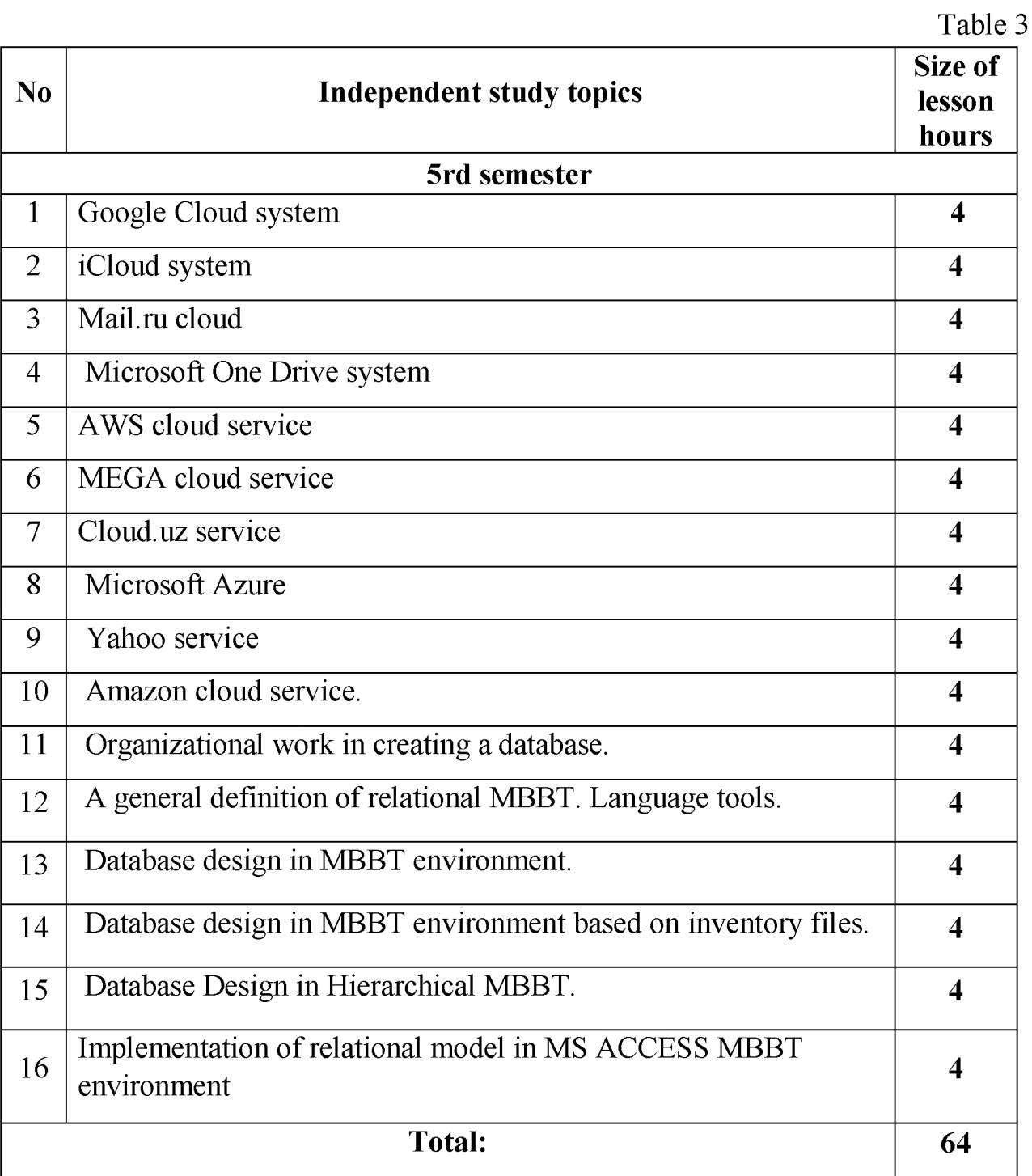

It is recommended to prepare abstracts and present them by students on subjects to be mastered independently.

**Coursework in this subject is not provided for in the curriculum of the field of study**

# **VII. Criteria for monitoring and evaluating student knowledge in science**

Monitoring and evaluation of students' knowledge of subjects at the Andijan Institute of Mechanical Engineering in accordance with the Decree of the President of the Republic of Uzbekistan dated June 5, 2018 No. in accordance with the decision of the Minister of Higher and Secondary Special Education of the Republic of Uzbekistan dated August 9, 2018 No. 19-2018 It is carried out on the basis of the "Regulation on the control and evaluation system of students' knowledge in higher education institutions", approved and registered by the Ministry of Justice of the Republic of Uzbekistan on September 26, 2018 with No. 3069.

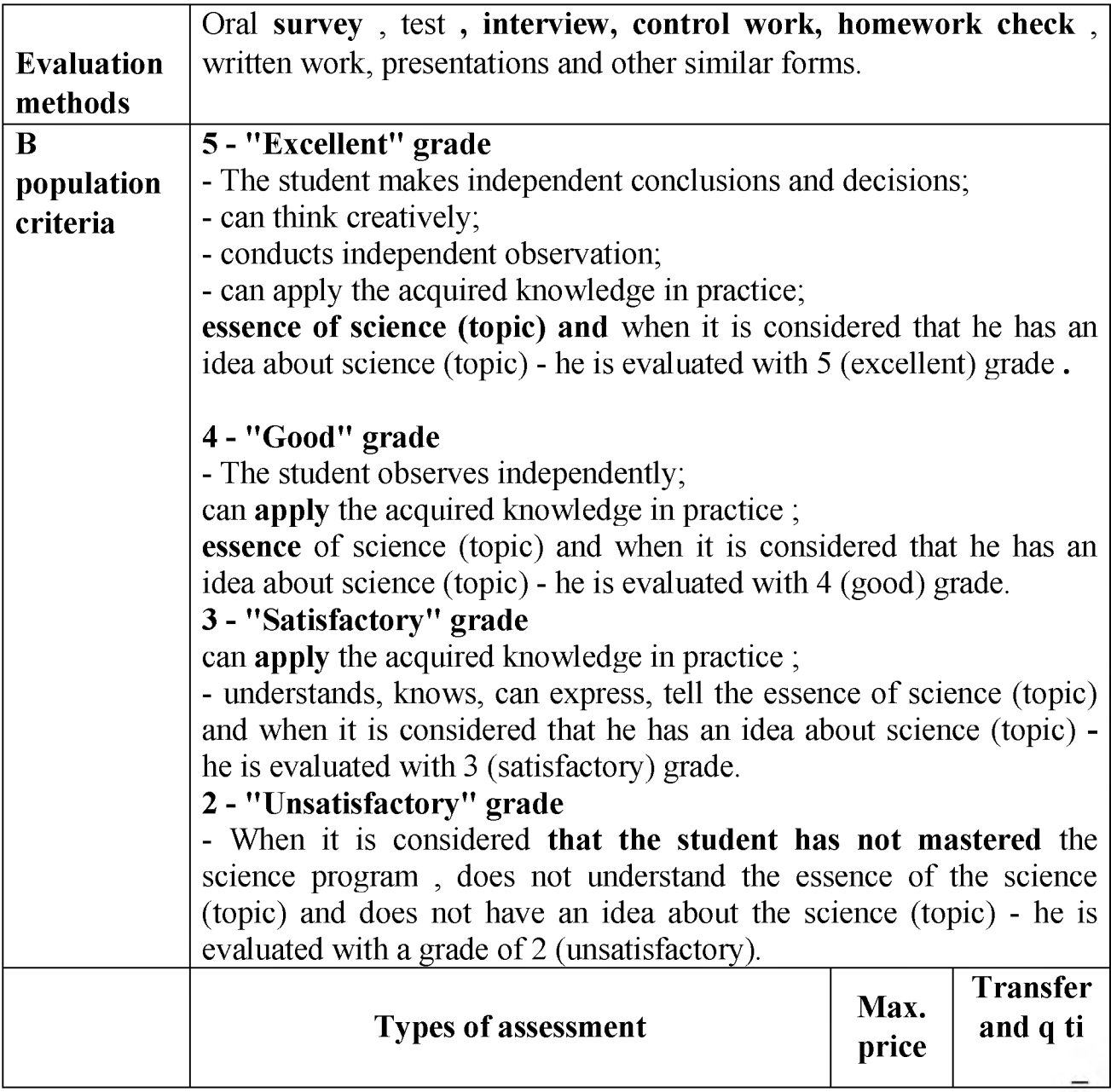

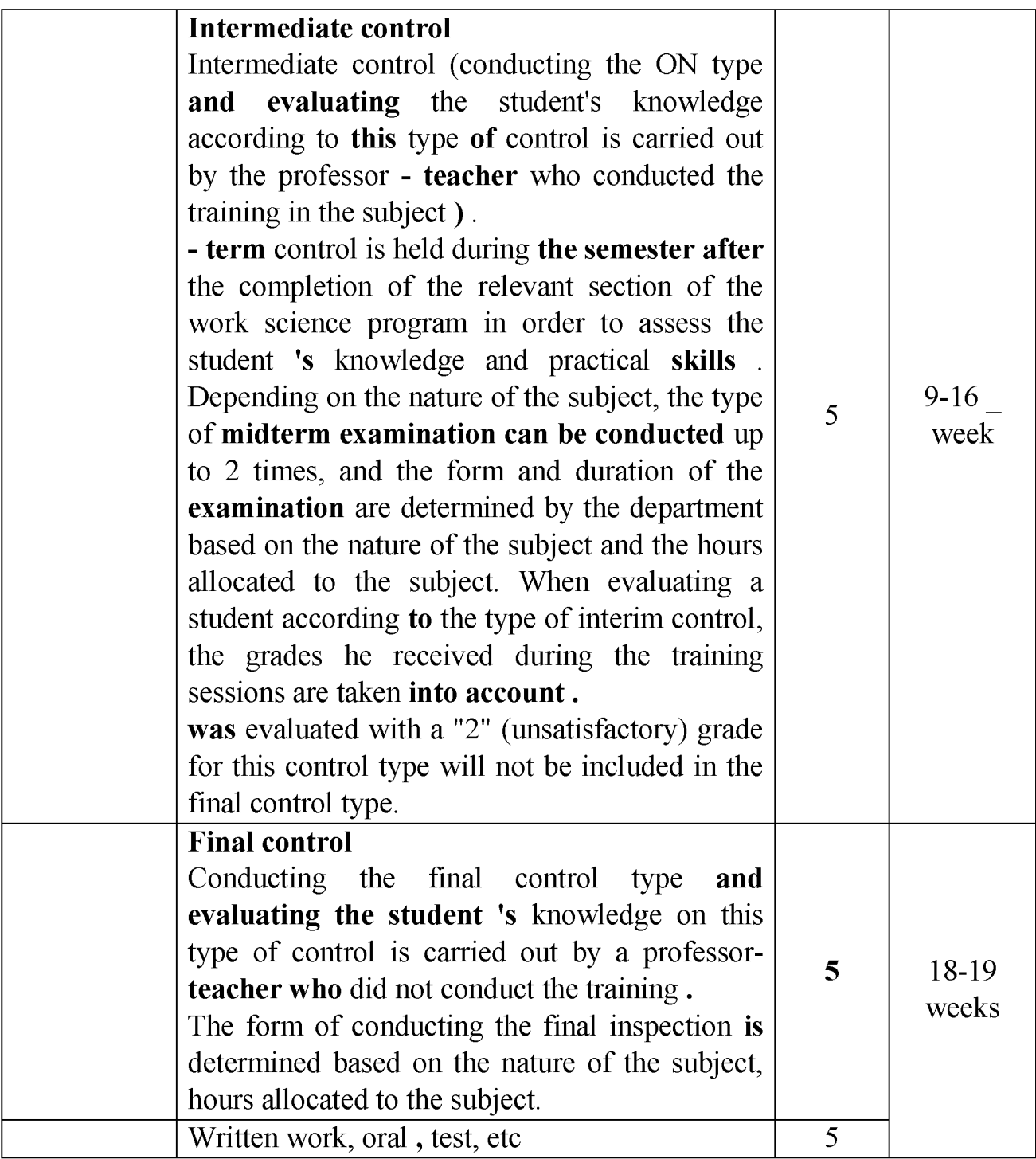

# **VIII. Basic and additional educational literature and information sources**

# **Basic literature**

- 1. Cloud technologies. Study guide. TEDelov. -Tashkent: 2020 -217 p.
- 2. Patrick Niemeyer, Daniel Lake Learning Java / 2014.
- 3. Cruz Zapata . Android Studio Essentials Belén 2013.
- 4. Ted Hagos. "Learn Android Studio 3 with Kotlin " 2015 .
- 5. J. Zdziarski. " iPhone SDK Application Development". Saint Petersburg. 2010.

# **Additional literature**

- 1. Android Programming Tutorials 2013.
- 2. Adam Sinicki. Learn Unity for Android Game Development 245 pages
- 3. *Matt Neuburg* . iOS 12 Programming Fundamentals with Swift

# **Internet sites**

- 1[. https://intuit.ru/studies/courses/493/349/lecture/8337](https://intuit.ru/studies/courses/493/349/lecture/8337)
- 2. <https://www.fandroid.info/>
- 3.<https://developer.android.com/>
- 4. [https://covde.oksei.ru/user/view.php?id=5&course=167 -](https://covde.oksei.ru/user/view.php?id=5&course=167) for Android 5. [https://www.w3 schools.com/iava/default.asp -](https://www.w3schools.com/java/default.asp) website about **programming**

languages

6. [https://udacity.com .](https://udacity.com/) - online platform